## DTU Holds a Skills and Tools Workshop on Computer Games Development

On August 23rd, the DTU Microsoft Innovation Center arranged a workshop for programmers who enjoy developing computer games, in order to introduce programming concepts and exchange information and experiences.

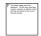

Specialists from the Microsoft Innovation Center talk about game design

Specialists from the Center introduced the basics of game design. They explained methods of developing games on various platforms and the tools required. They talked about special ways to commercialize and share games with potential users. They gave specific examples of useful programming techniques and methodologies, including how the special effects for the "Swing Copters" game were developed on Windows Phone. After this introductory workshop, students will hopefully be able to develop their own new games more efficiently.

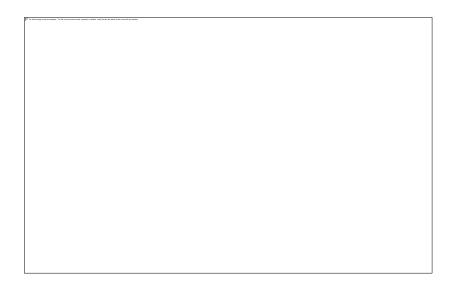

Many computer games enthusiasts take part in the workshop

The Microsoft Innovation Center also mentioned several useful websites containing information on computer games development. Mai Quoc Nhat, a K17TMP student, said: "What we learnt from the seminar was very interesting and informative and it helped me to broaden my knowledge and orientate me in the right direction when I develop mobile programming applications. I look forward to attending future workshops hosted by the Center to enhance my knowledge and career skills."

The Innovation Center began working on various projects in June 2014. Activities include Microsoft programming and the development of creative new ideas and solutions by DTU IT faculty and students. The workshops will provide students nationwide with full access to Microsoft's latest technology and the Center will arrange activities to assist DTU students to excel in national and international contests.

(Media Center)